## **Scalable Vector Graphics (SVG) 2**

Antenna House Formatter V7.3 supports [Scalable Vector Graphics \(SVG\) 2.](https://www.w3.org/TR/SVG2/) A custom drawing engine enables the inclusion of high resolution images in PDF. To use SVG, you must purchase "Antenna House [Formatter SVG Output Option"](https://www.antennahouse.com/svg-output/).

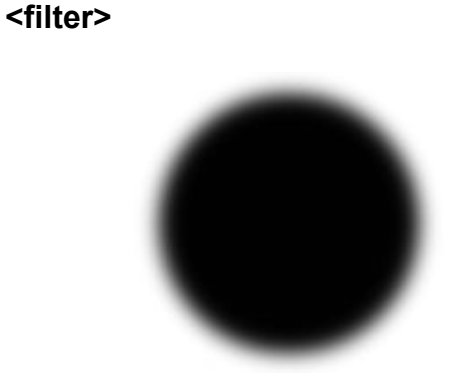

**<paint-order>**

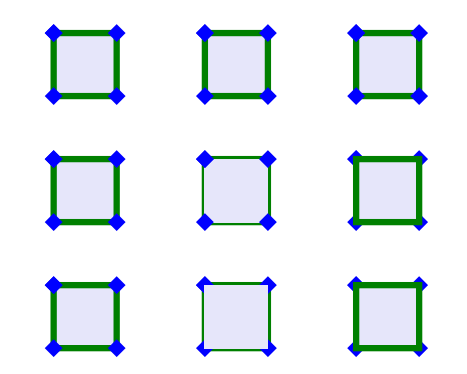

**<Filter Effects Module Level1>**

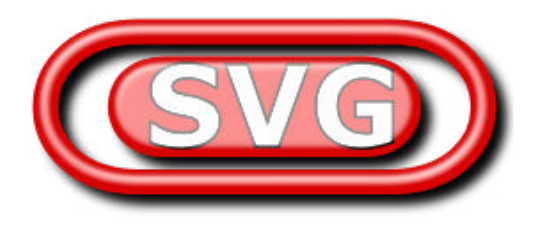

**<mix-blend-mode>**

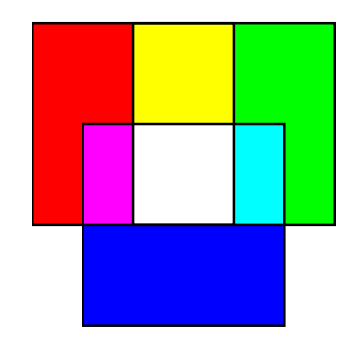

**<mask>**

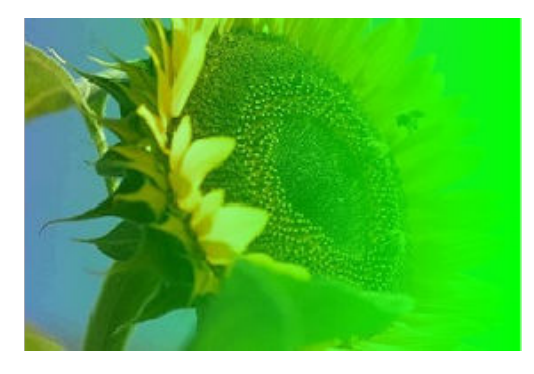

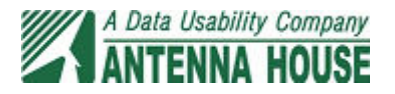